# **Zadanie: STA Naczelny Statystyk Bajtocji**

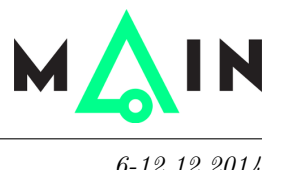

#### **Podstawy algorytmiki, lekcja 9. Dostępna pamięć: 256 MB.** *6-12.12.2014*

Twoje życie na stanowisku Naczelnego Statystyka Bajtocji niezmiernie się ostatnimi czasy skomplikowało. Leży przed tobą, w jednym rzędzie, *n* zeznań podatkowych złożonych przez obywateli, każde wykazujące pewien zysk, będący liczbą całkowitą (czasem jest to strata, wtedy liczba jest ujemna). Co chwila wpada jakiś nierozgarnięty Bajtocjanin i chce dokonać korekty swojego zeznania, zmieniając przypisaną mu liczbę.

Na domiar złego, czasem pojawia się przedstawiciel rządu i szuka dziury w całym. Pyta, na przykład:

*"Panie Statystyku, a proszę mi z tych tutaj podatników pokazać najbogatszego?"*

Napisz program, który ułatwi Ci życie na tym jakże odpowiedzialnym stanowisku.

### **Wejście**

Pierwszy wiersz wejścia zawiera dwie liczby całkowite *n, m* (1 ≤ *n, m* ≤ 200 000) będące odpowiednio liczbą zeznań podatkowych Bajtocjan i liczbą operacji (korekt obywateli lub zapytań polityków) do wykonania. Następny wiersz zawiera *n* oddzielonych spacjami liczb całkowitych z przedziału [−10<sup>6</sup> *,* 10<sup>6</sup> ] – są to zyski lub straty kolejnych Bajtocjan.

W kolejnych wierszach znajduje się *m* poleceń, z których każde składa się z dwóch wierszy. Polecenia są dwojakiego rodzaju:

UPDATE

*k x*

oznacza, że *k*-te w kolejności zeznanie Bajtocjanina jest korygowane na nową wartość *x* (zeznania numerujemy od 1-szego do *n*-tego).

#### MAX

*p q*

oznacza, że polityk pyta o największe zeznanie spośród Bajtocjan od *p*-tego do *q*-tego włącznie.

### **Wyjście**

Na wyjście wypisz odpowiedzi na wszystkie pytania polityka, w kolejności w jakiej zostały zadane. Każde z nich powinno być pojedynczą liczbą, w osobnym wierszu.

> 4 3 5

## **Przykład**

Dla danych wejściowych:

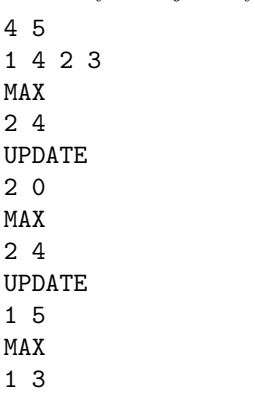

poprawnym wynikiem jest: